# **Traffic Summary Report**

The Traffic Summary Report enables you to obtain a quick summary of the amount of data transferred to various endpoints across various protocols into and out of Sterling Integrator. The Traffic Summary Report is available only in Acrobat PDF format.

The following table lists the Traffic Summary reports that are installed with Sterling Integrator:

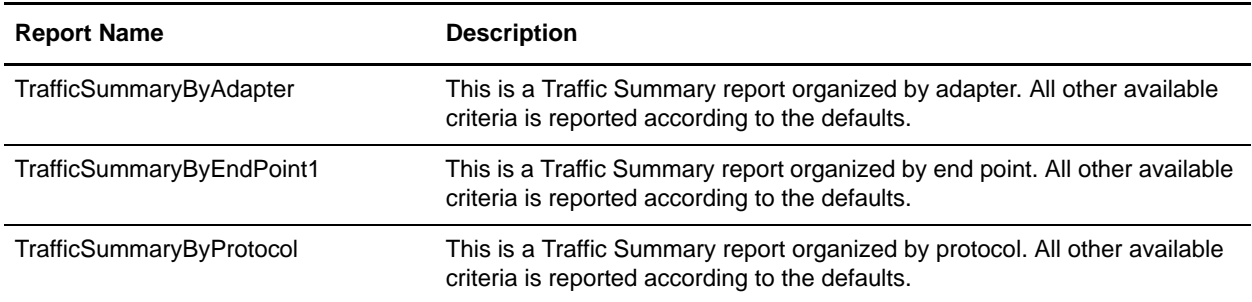

**Note:** The separate AFT license is not required for the Traffic Summary reports. They are included with Sterling Integrator.

## **To Run or Customize This Report**

Use **Operations > Reports** to run or customize this report.

## **Traffic Summary Report Parameters**

#### Report By

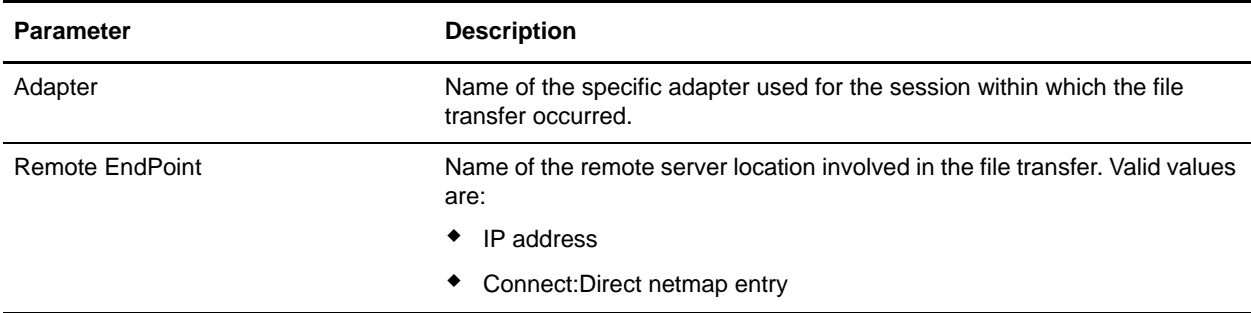

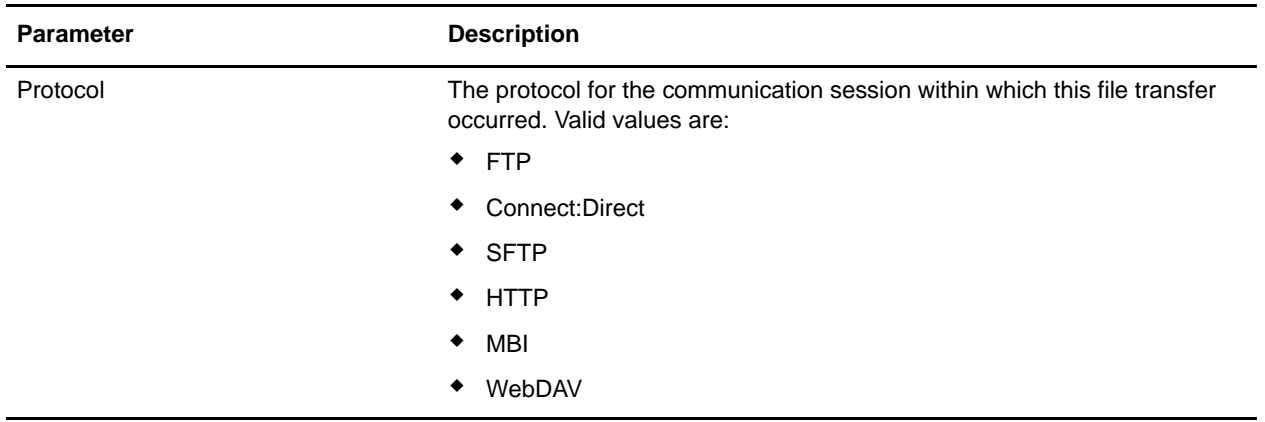

## Detail Filtering

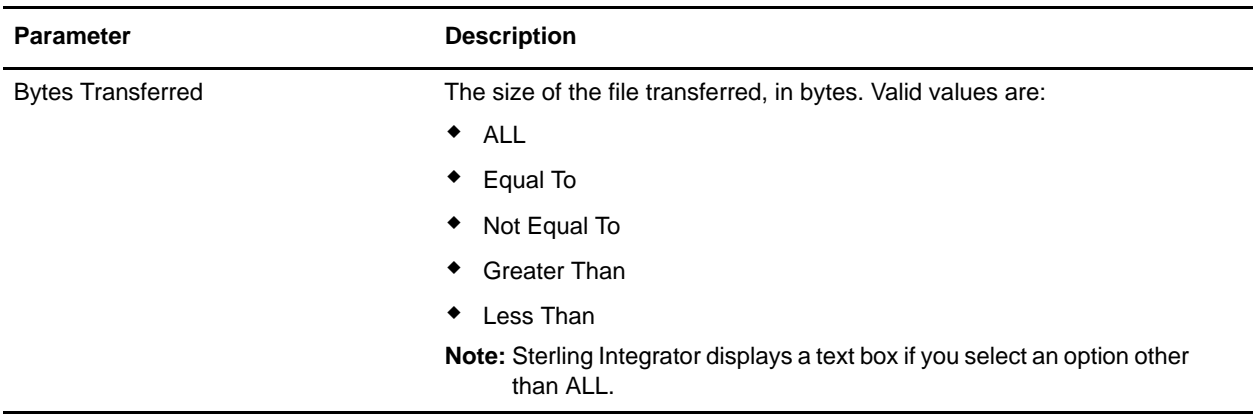

## Detail Filtering (Secure/Status)

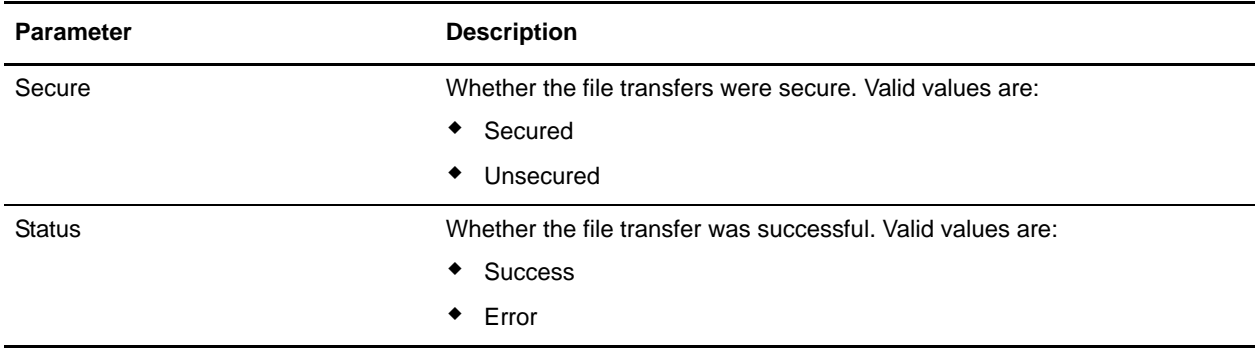

#### Detail Filtering (Operator)

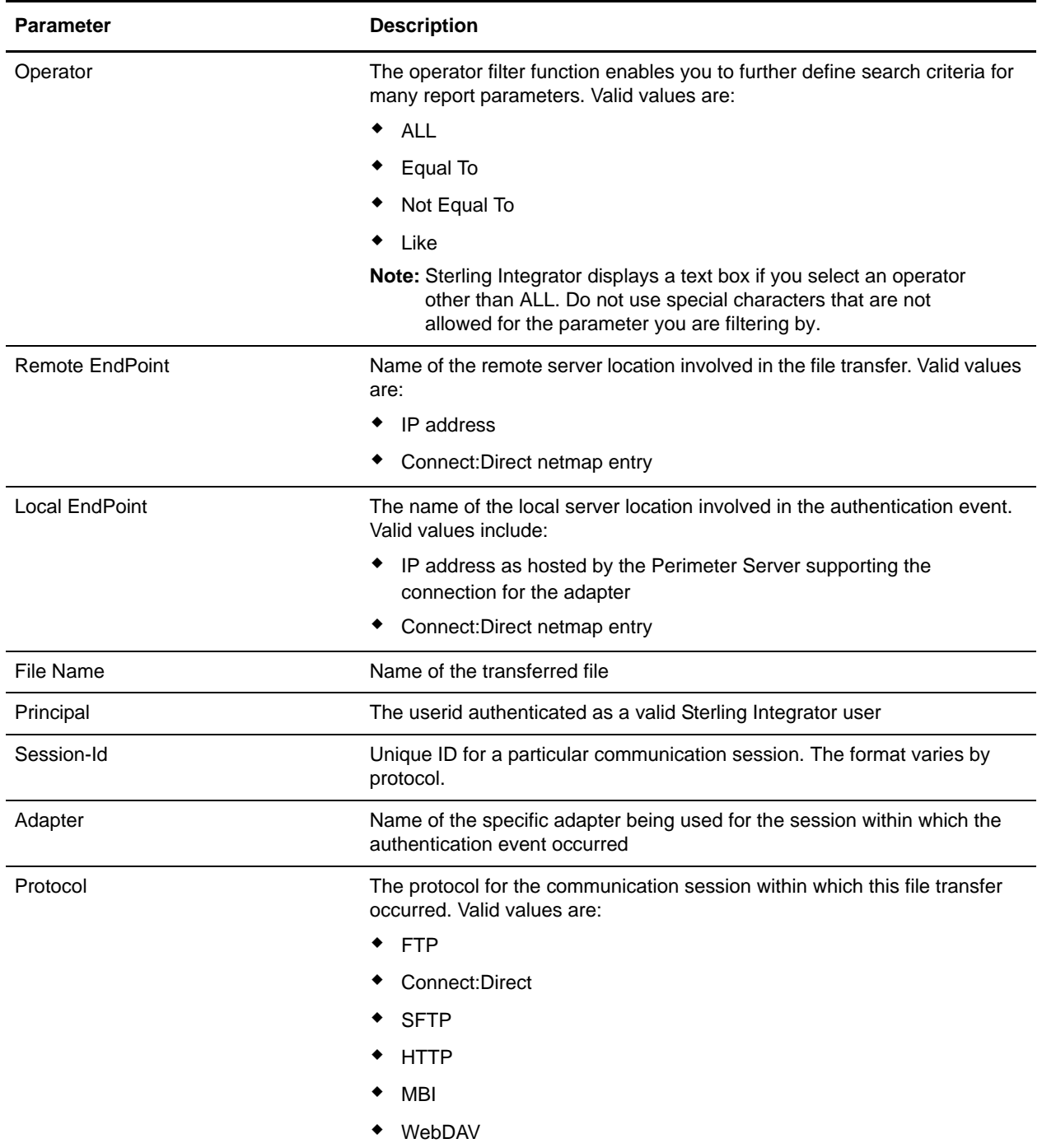

## Detail Filtering (Time/Date)

The date calculation is made when the report is run. You must select either during previous or a date range.

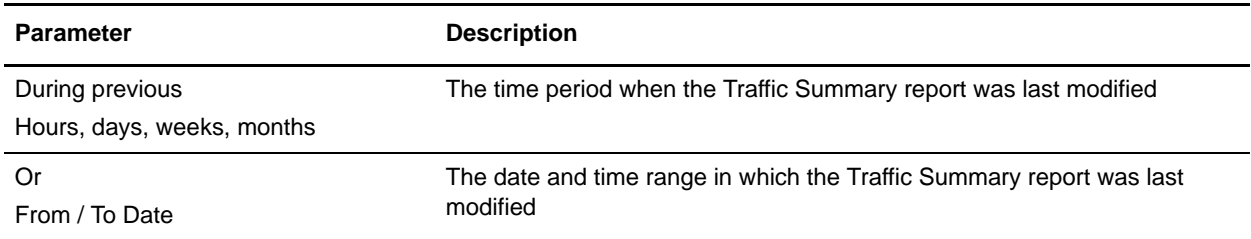